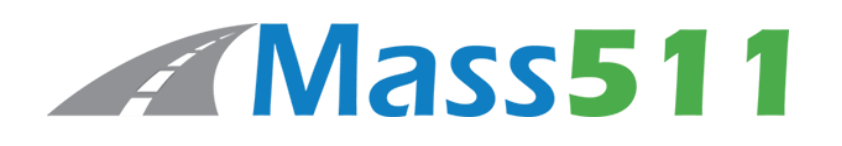

## **"HOW TO 511"**

For real time information about roadway conditions visit [www.mass511.com](http://www.mass511.com/) or download the Mass511 mobile application. This website allows the public to view live cameras, travel times, real-time traffic conditions, and project information before setting out on the road. Users can subscribe to receive text and email alerts for traffic conditions.

To learn how to create a personalized My Mass511 account, save your favorites cameras, schedule email and text alerts for your favorite routes and areas, and save your Commercial Vehicle setting here: [https://www.mass511.com/help/section/how-to-create-and-manage-a-](https://www.mass511.com/help/section/how-to-create-and-manage-a-511-account.html)[511-account.html](https://www.mass511.com/help/section/how-to-create-and-manage-a-511-account.html)